Wireless Networking Tips

#### **Wireless Architecture Facts**

When you implement a radio frequency wireless network, you use radio waves rather than wires to connect your hosts. Radio waves are considered unbounded media because, unlike wires, they have nothing to encase them. The most commonly used frequency for wireless networking is the 2.4 GHz frequency.

The following table describes details of a wireless networking architecture.

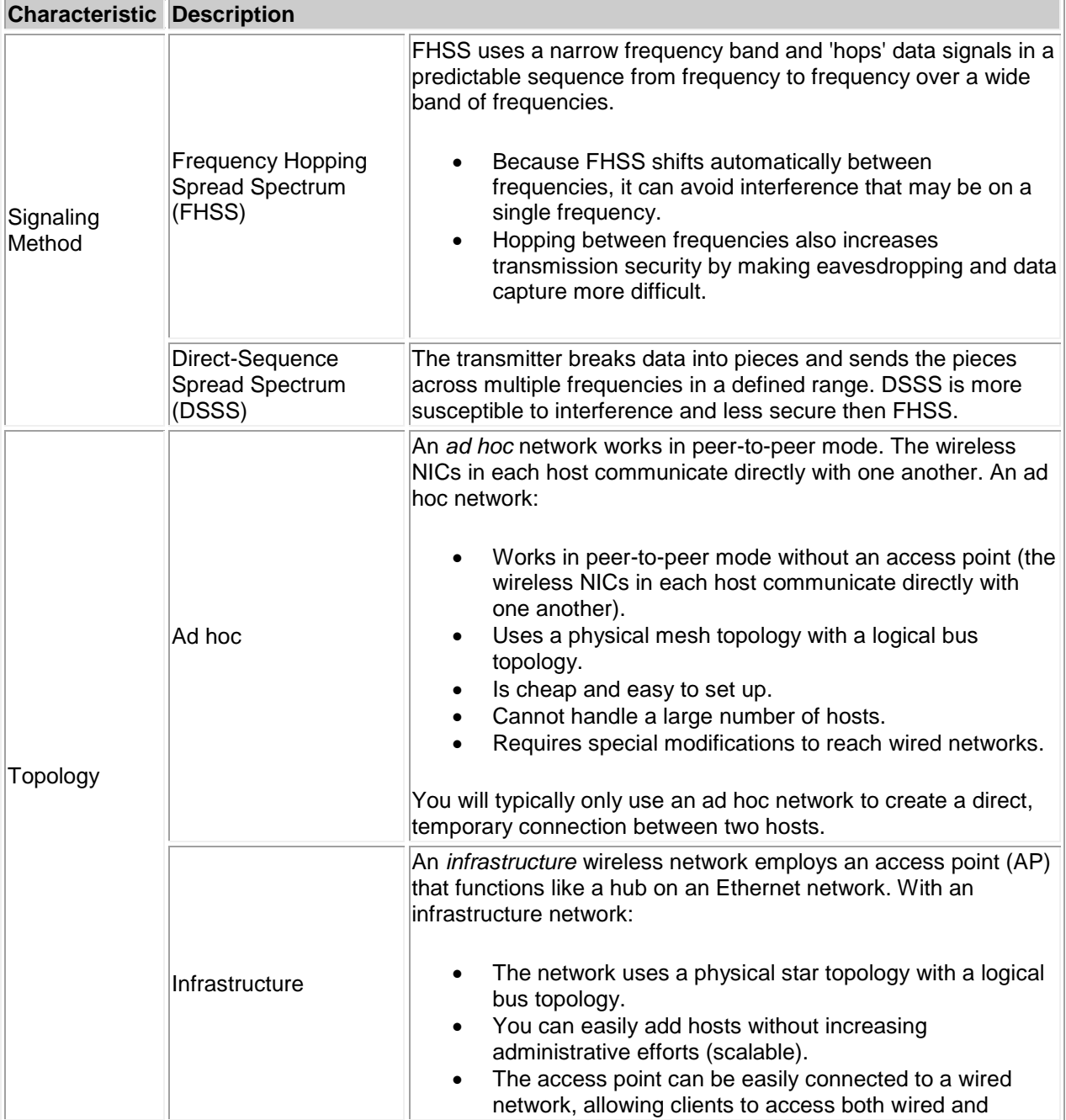

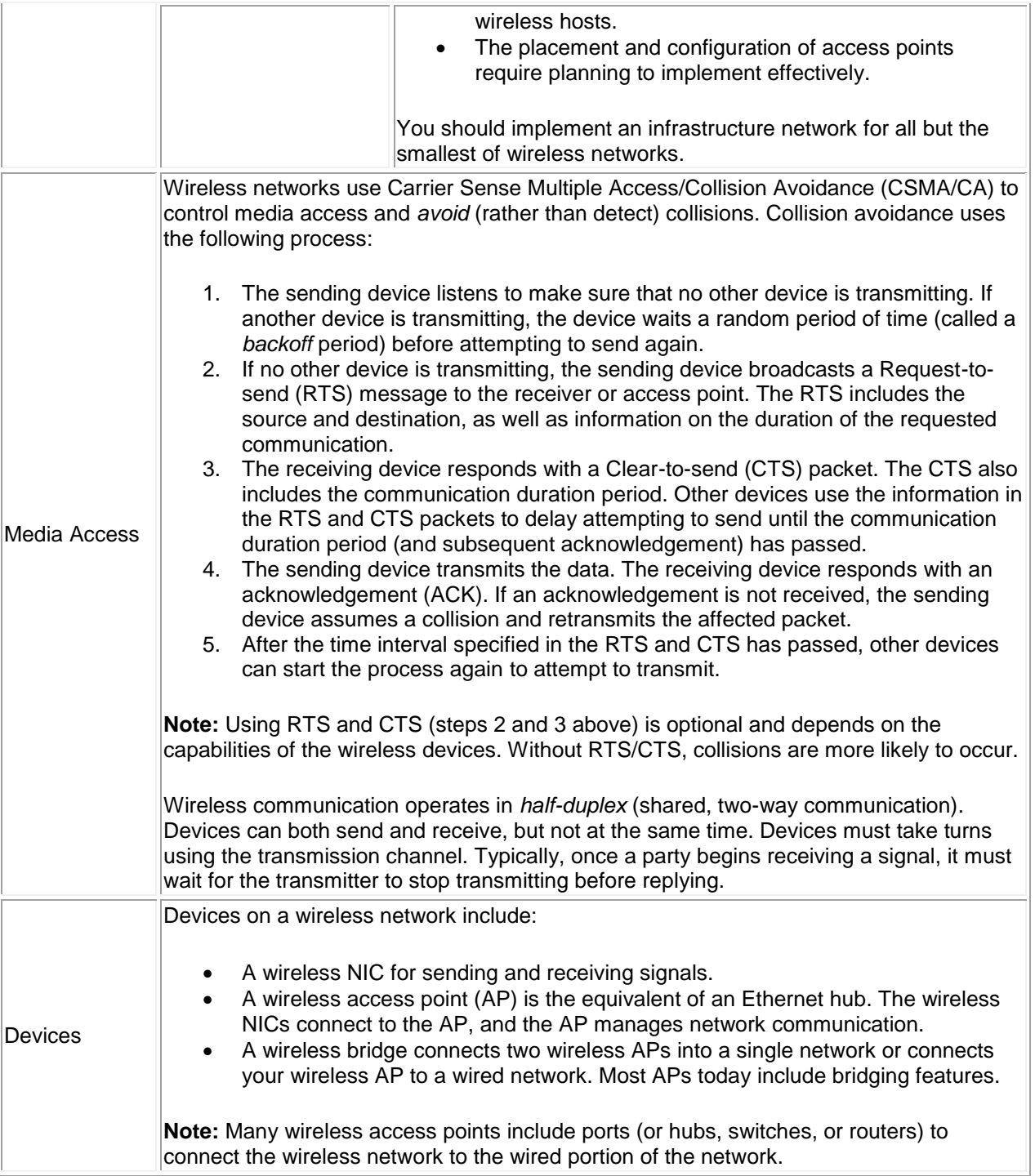

# **Wireless Infrastructure Facts**

The following diagram shows a sample enterprise wireless network operating in infrastructure mode:

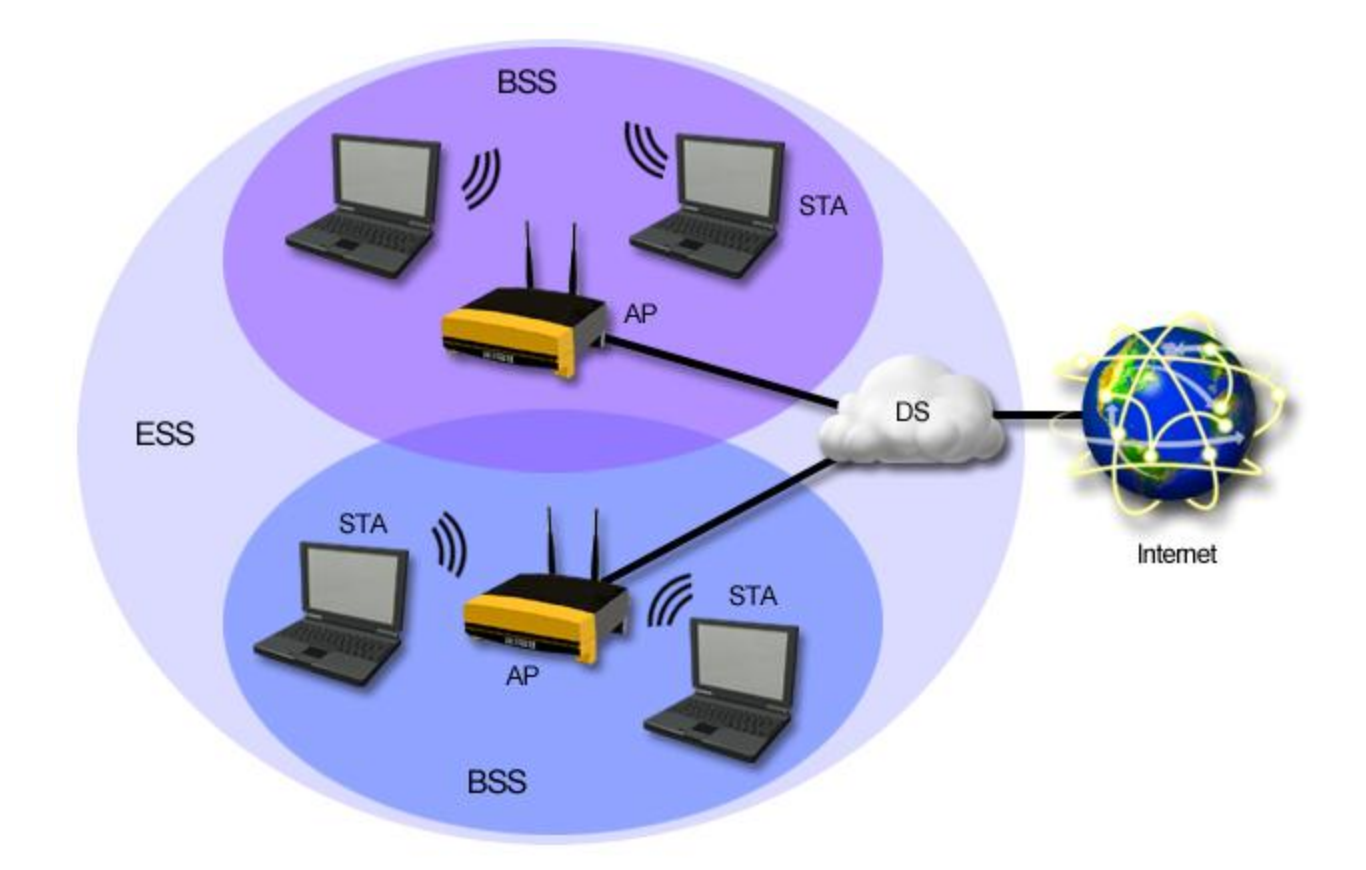

The various components of a wireless network are described in the following table.

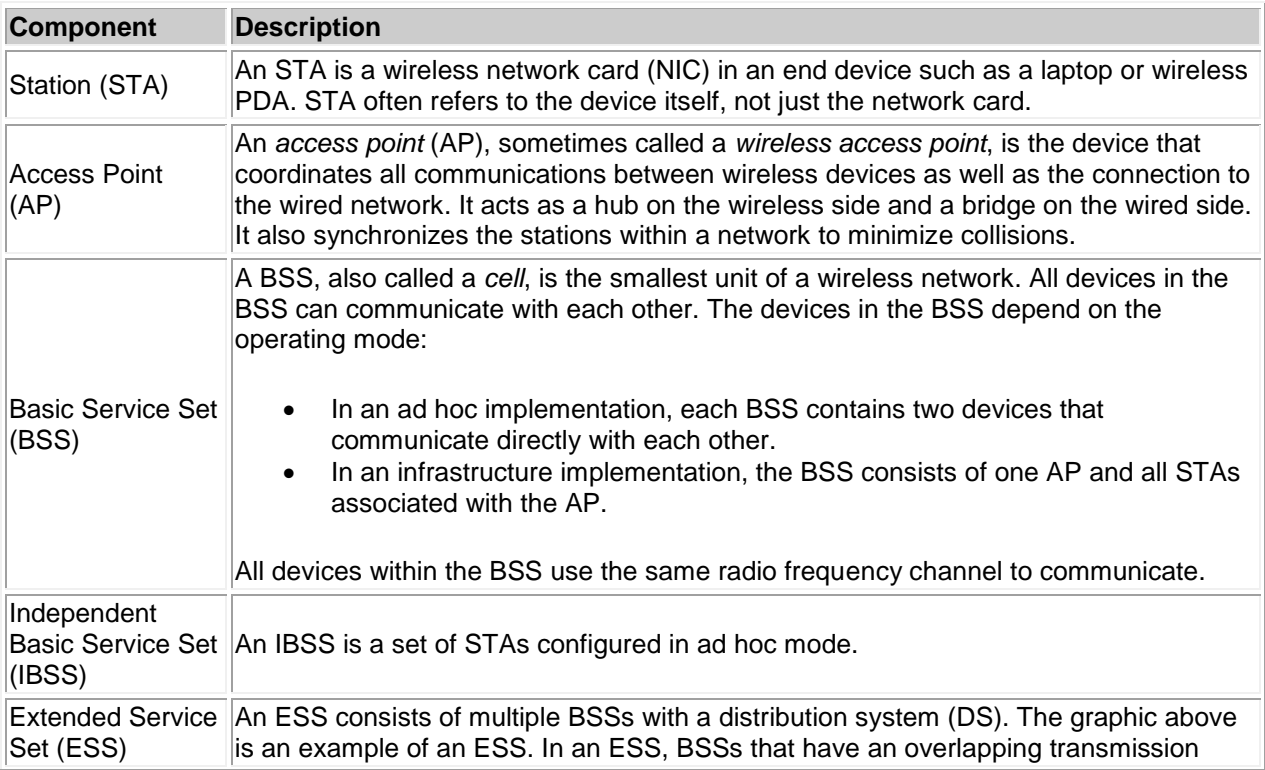

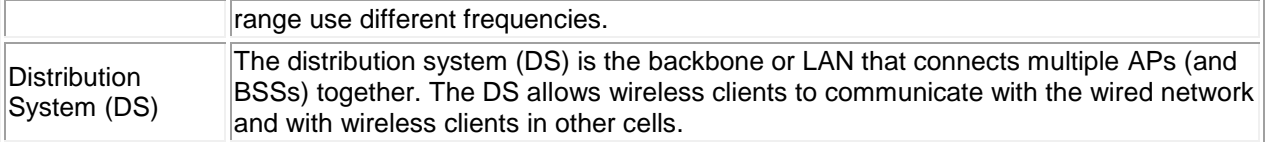

Wireless networks use the following for identification:

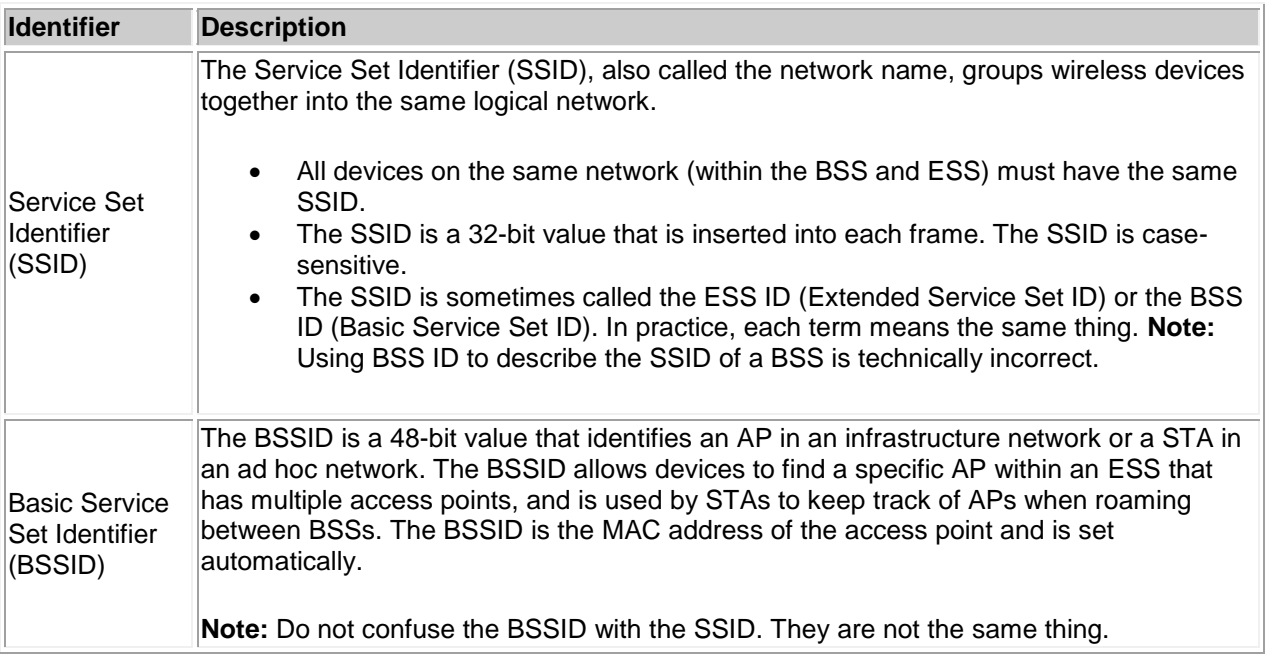

#### **Wireless Standards Facts**

The original 802.11 specification operated in the 2.4 GHz range and provided up to 2 Mbps. Additional IEEE subcommittees have further refined wireless networking. Three of the most common standards as well as a new standard in draft stage are listed in the following table:

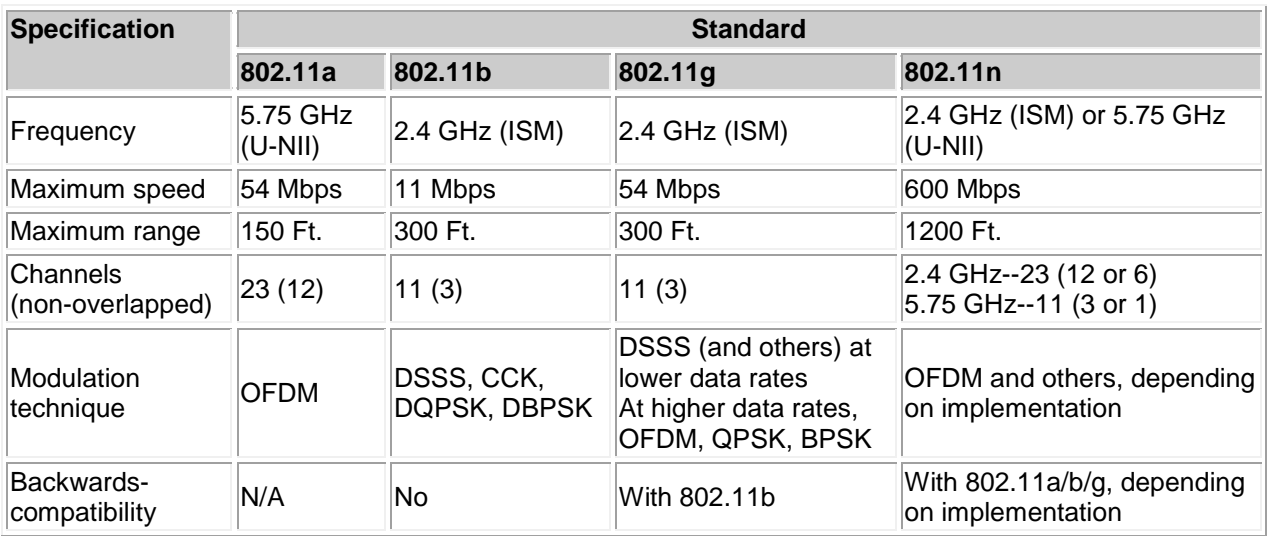

802.11n uses the following technologies to improve the speed or the distance of wireless transmissions:

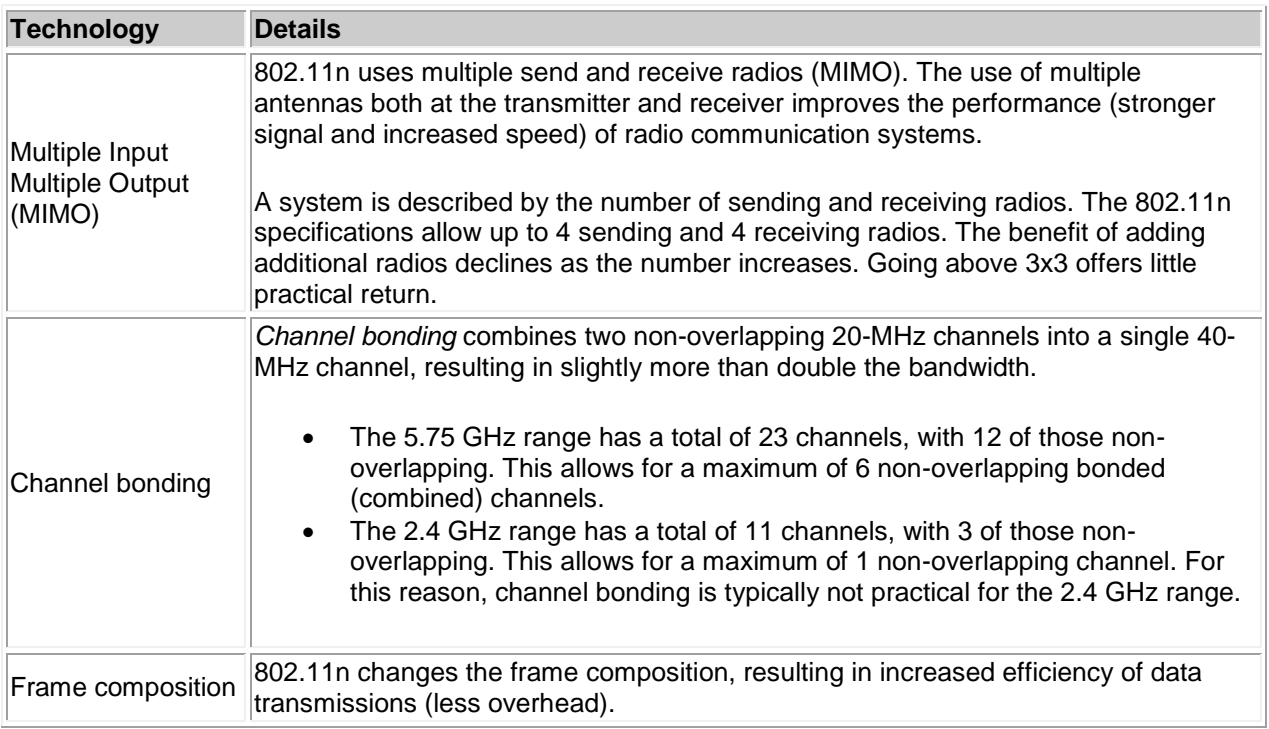

Be aware of the following regarding the wireless network implementation:

- The actual speed depends on several factors including distance, obstructions (such as walls), and interference.
- The actual maximum distance depends on several factors including obstructions, antenna strength, and interference. For example, for communications in a typical environment (with one or two walls), the actual distance would be roughly half of the maximums.
- The speed of data transmission decreases as the distance between the transmitter and receiver increases. In other words, in practice, you can get the maximum distance or the maximum speed, but not both.
- The ability of newer devices to communicate with older devices depends on the capabilities of the transmit radios in the access point. For example:
	- $\circ$  Some 802.11n devices can transmit at either 2.4 GHz or 5.75 GHz. This means that the radio is capable of transmitting at either frequency. However, a single radio cannot transmit at both frequencies at the same time.
	- o Most 802.11g devices can transmit using DSSS, CCK, DQPSK, and DBPSK for backwards compatibility with 802.11b devices. However, the radio cannot transmit using both DSSS and OFDM at the same time.

This means that when you connect a legacy device to the wireless network, all devices on the network operate at the legacy speed. For example, connecting an 802.11b device to an 802.11n or 802.11g access point slows down the network to 802.11b speeds.

 A *dual band* access point can use one radio to transmit at one frequency, and a different radio to transmit at a different frequency. For example, you can configure many 802.11n devices to use one radio to communicate at 5.75 GHz with 802.11a devices, and the remaining radios to use 2.4 GHz to communicate with 802.11n devices. Dual band 802.11a and 802.11g devices are also available.

- When you configure an access point, some configuration utilities use the term *mixed mode* to designate a network with both 802.11n and non-802.11n clients. In this configuration, one radio transmitter is used for legacy clients, and the remaining radio transmitters are used for 802.11n clients.
- Many 802.11n access points can support clients running other wireless standards (802.11a/b/g). When a mix of clients using different standards are connected, the access point must disable some 802.11n features to be compatible with non-802.11n devices, which decreases the effective speed.
- Some newer 802.11a or 802.11g devices provide up to 108 Mbps using 802.11n pre-draft technologies (MIMO and channel bonding).

#### **Infrared and Bluetooth Facts**

Infrared wireless networking employs light waves that are outside of the visible light spectrum. It uses light from three regions:

- The near IR band (the light wave closest to the color red)
- The intermediate (IM) IR band
- The far IR band

Infrared devices can operate in one of two modes:

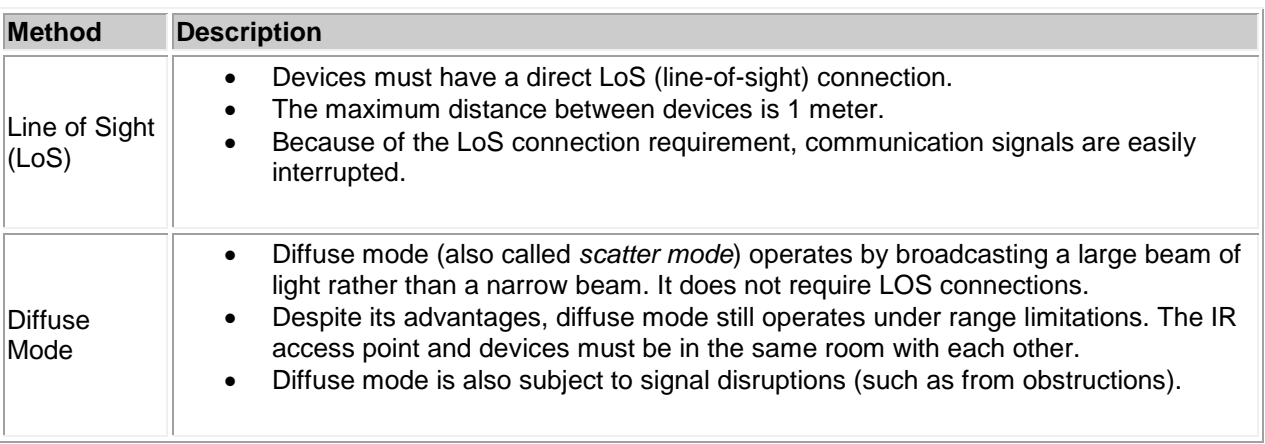

You should know the following facts about wireless IR:

- IR data transfers occur at 4 Mbps.
- IR networks are very insecure because the signals are not encrypted, and they can be easily intercepted.
- A common use for IR in networking is in transferring data between a handheld or notebook computer and a desktop computer.

The Bluetooth standard was designed to allow people to connect in PAN (personal area network) configurations using cell phones, PDAs (personal digital assistants), printers, mice, keyboards and other Bluetooth equipped devices. Bluetooth is a proposed standard of the IEEE 802.15 committee.

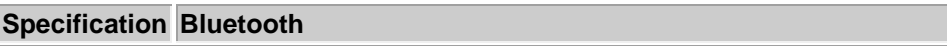

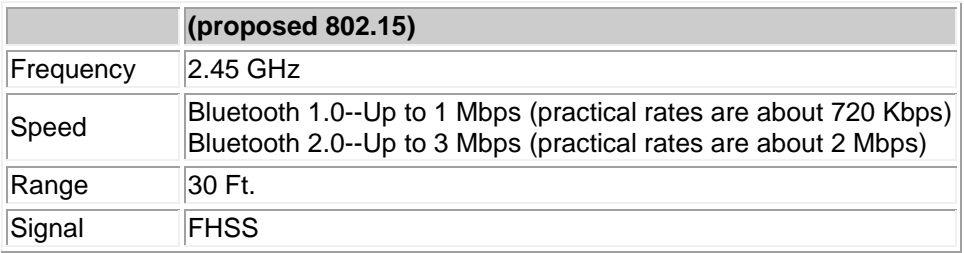

You should know the following facts about Bluetooth:

- A Bluetooth network uses a master/slave networking mode:
	- o One master device controls up to seven slave devices.
	- o A PAN can have up to 255 total slave devices.
- Bluetooth uses a 128-bit proprietary encryption mechanism to encrypt its signals.

## **Wireless Security Facts**

Authentication to wireless networks is implemented using the following methods:

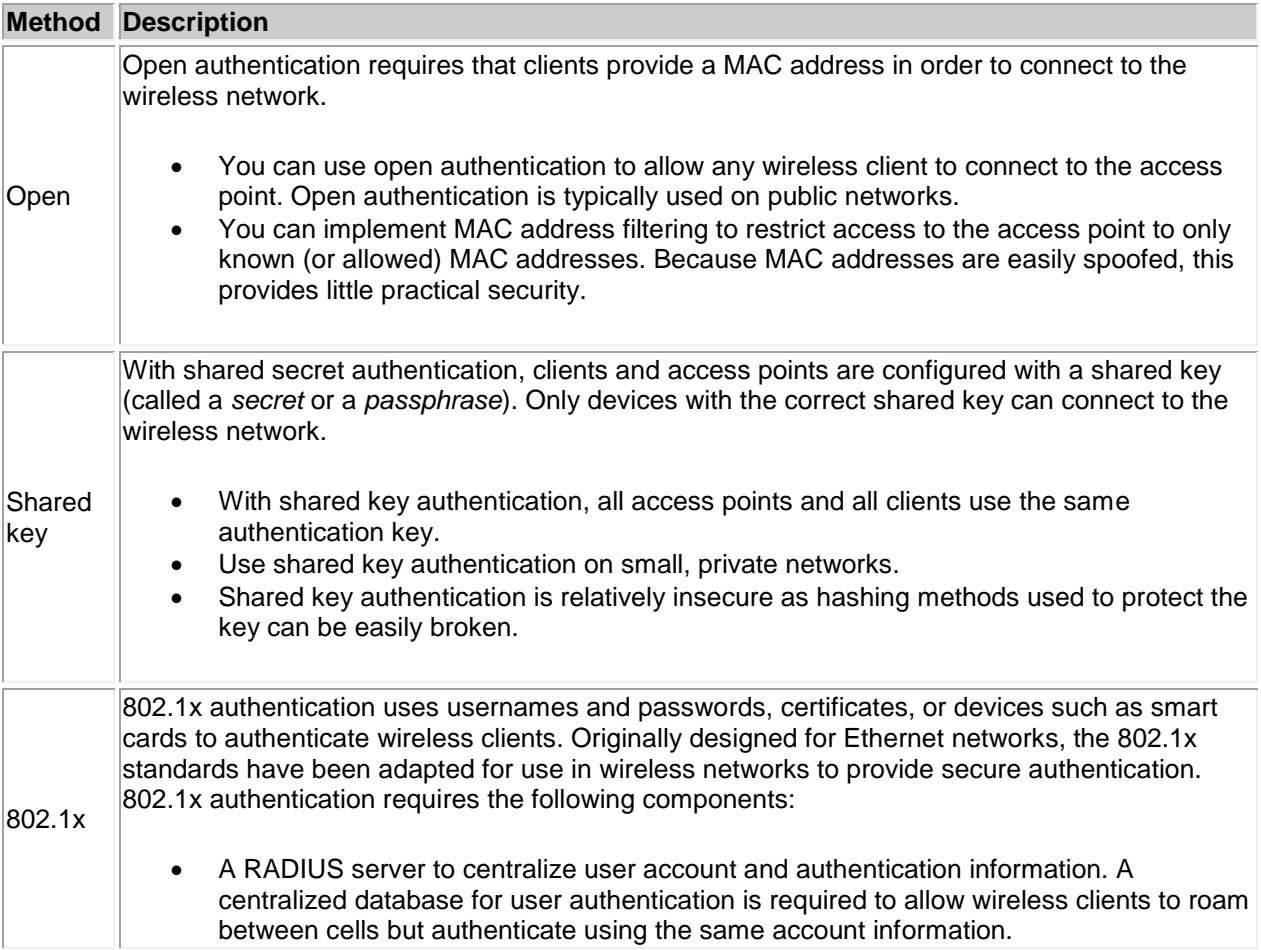

 A PKI for issuing certificates. At a minimum, the RADIUS server must have a server certificate. To support mutual authentication, each client must also have a certificate.

Use 802.1x authentication on large, private networks. Users authenticate with unique usernames and passwords.

Security for wireless networking is provided from the following standards:

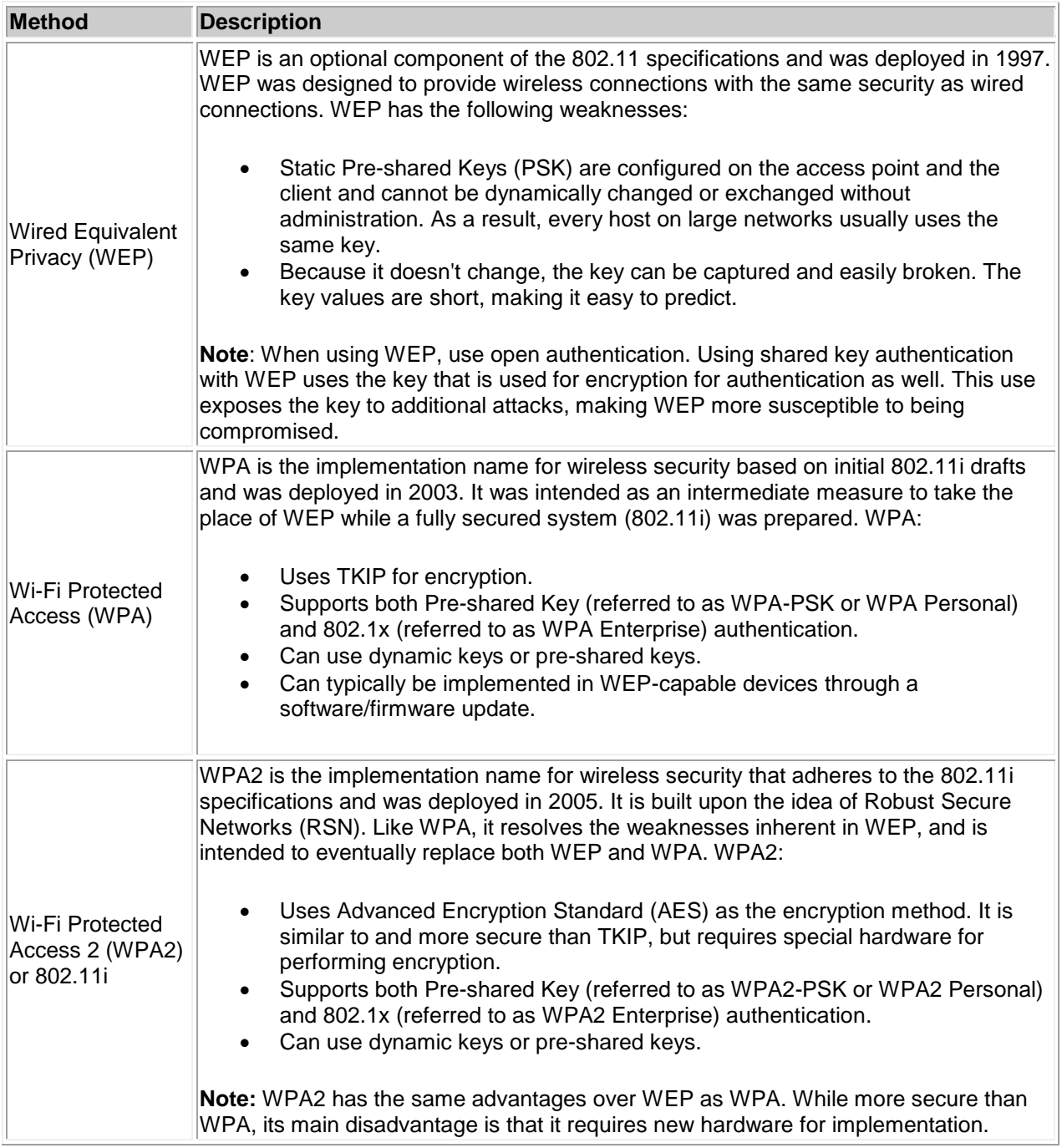

**Note:** You can also enable IPSec on your wireless connections to provide encryption of data transmissions.

In addition to using the security measured outlined above, you can provide a level of security using the following practices. These methods by themselves do not provide much security, but rather keep curious people from trying to access the wireless network.

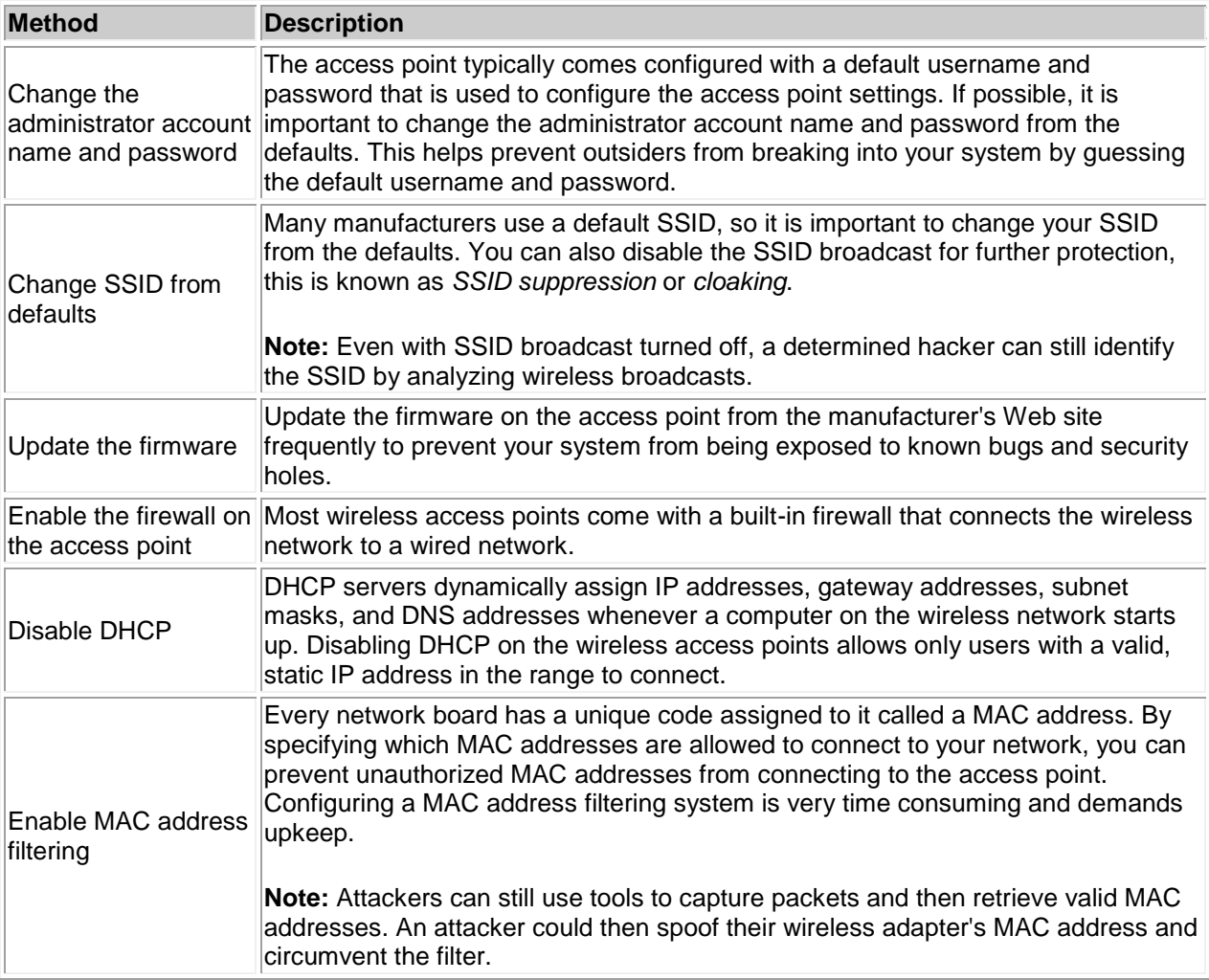

### **Wireless Configuration Tasks**

To set up a wireless network, you need to configure the wireless access points and any wireless network cards. Most APs are configured to work right out of the box. However, you might need to perform some configuration to customize settings or enable security.

- Most APs have at least one wired port that you can use to connect to the AP and perform configuration tasks. Many come with a simple Web interface that you can use to perform initial configuration tasks.
- Depending on the operating system, wireless NICs might be configured automatically, or you might need to install special software (before or after) installing the hardware in the computer. Consult the NIC documentation to identify the necessary installation steps.

You might need to complete the following steps to configure wireless devices on your network.

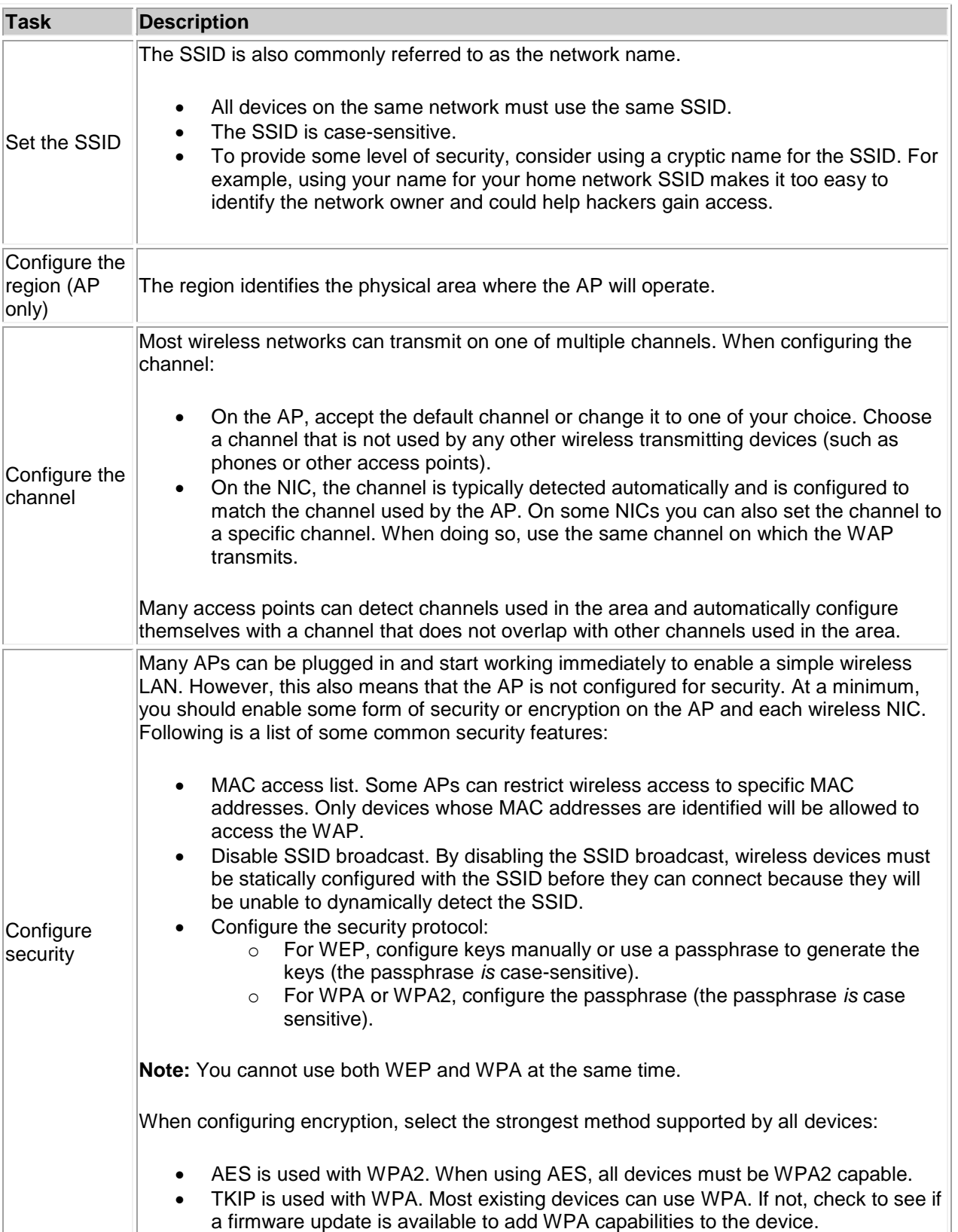

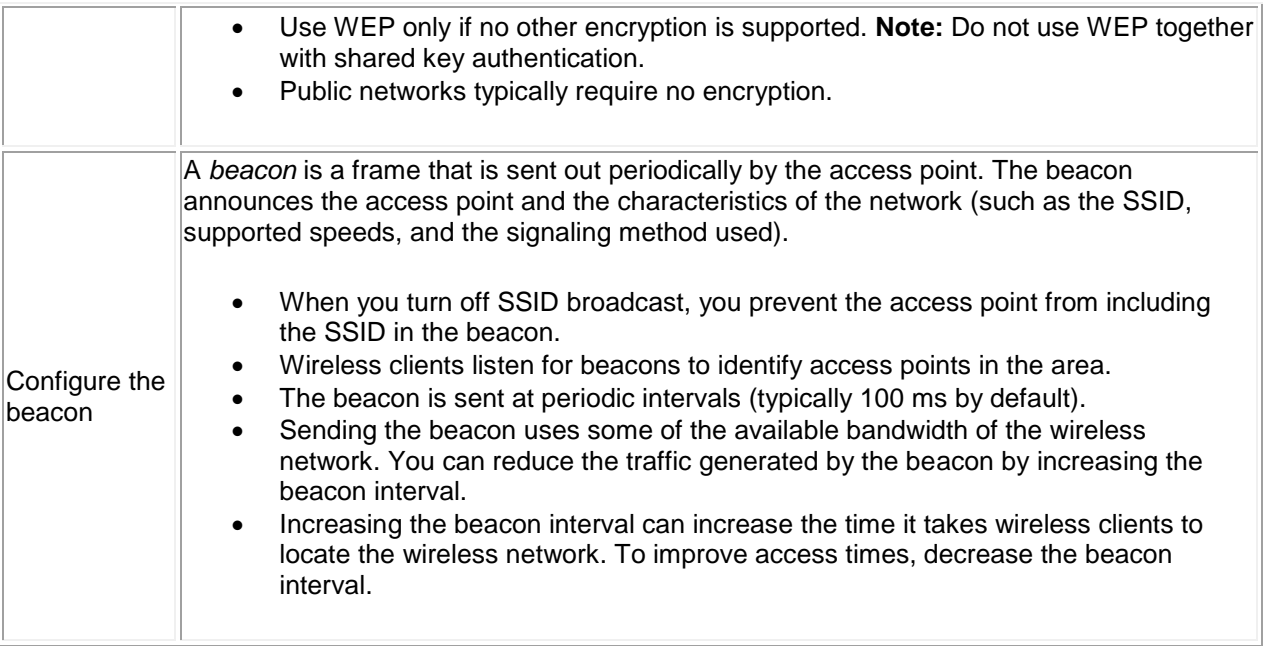

## **Wireless Network Considerations**

Regardless of the type of wireless networking you are using, the actual transmission speed will likely be less than the rated speed. This is because various factors cause a degradation of the signal. If a single connection drops below 2 Mbps, the connection could be terminated. If you are having trouble establishing or keeping a wireless connection, consider the following factors.

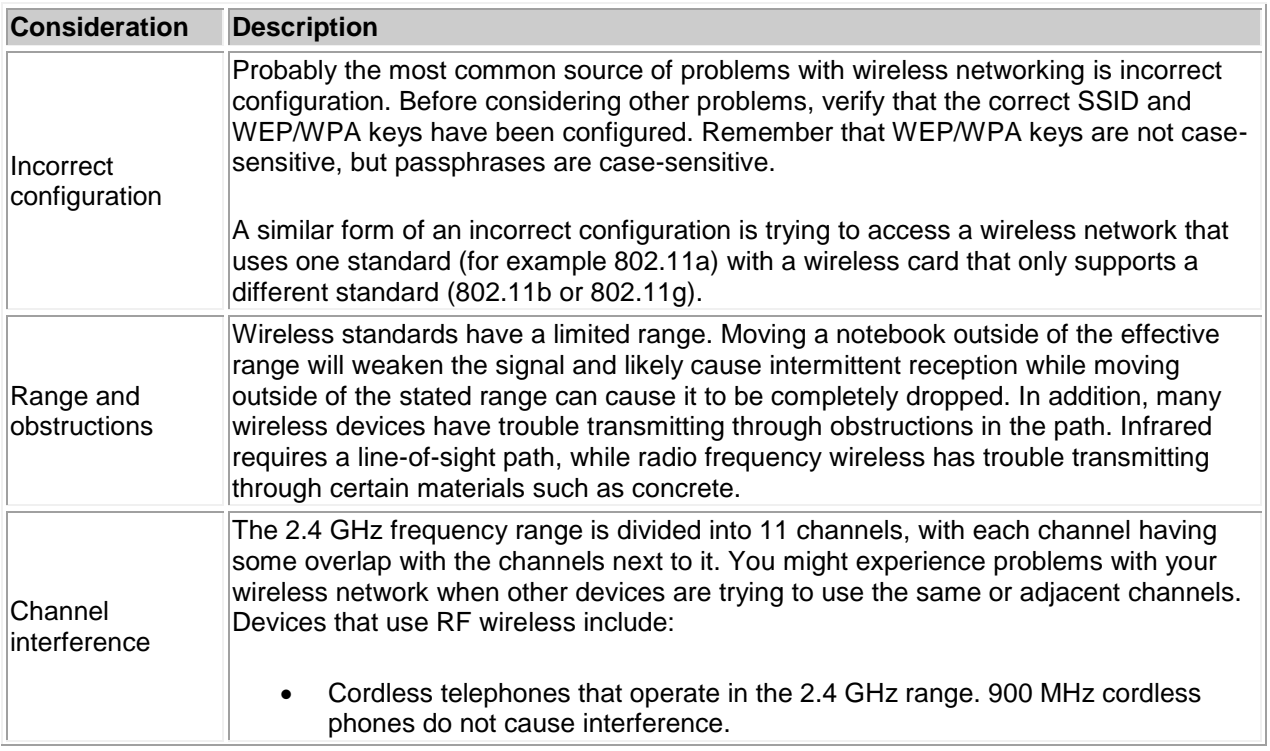

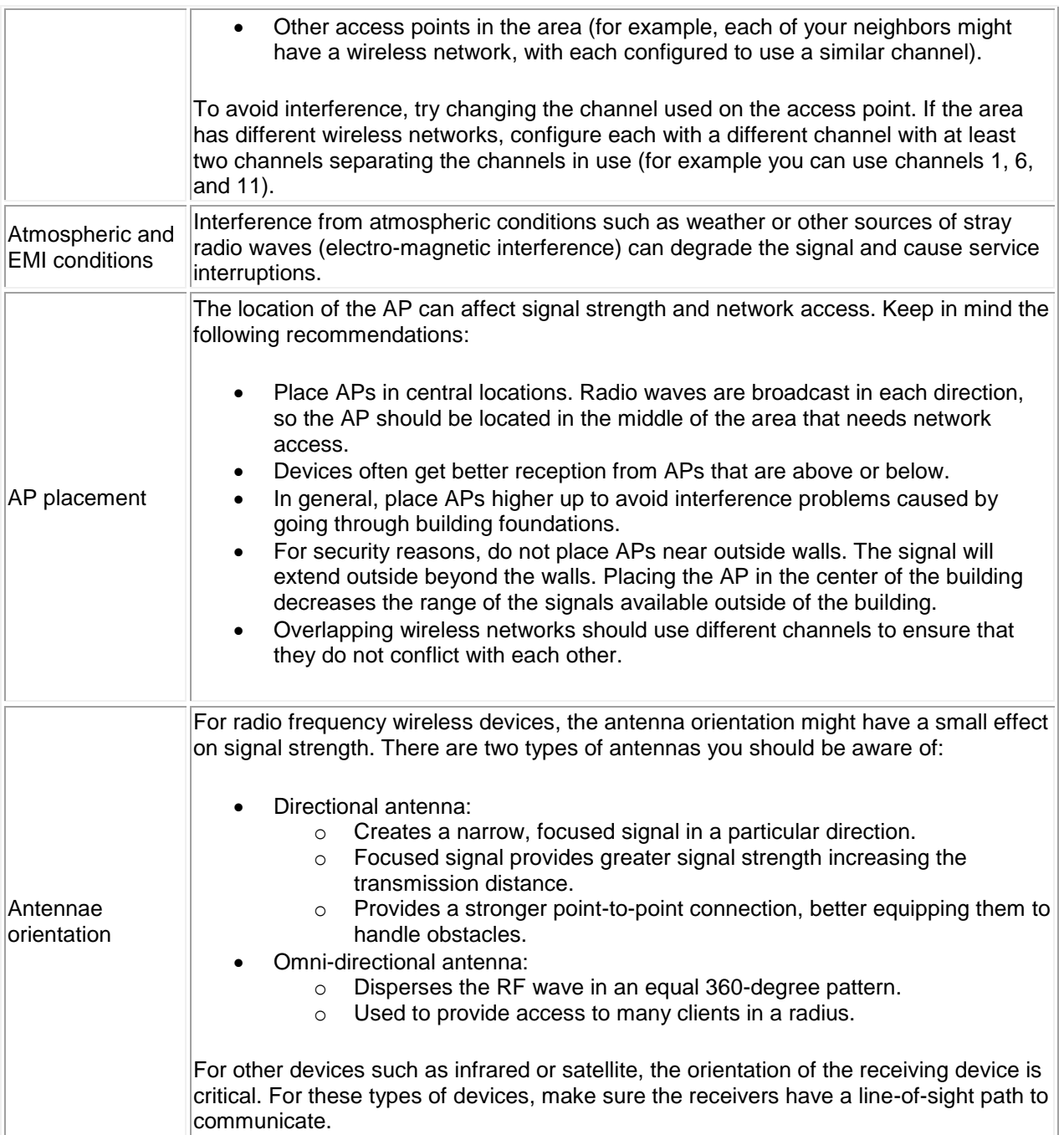